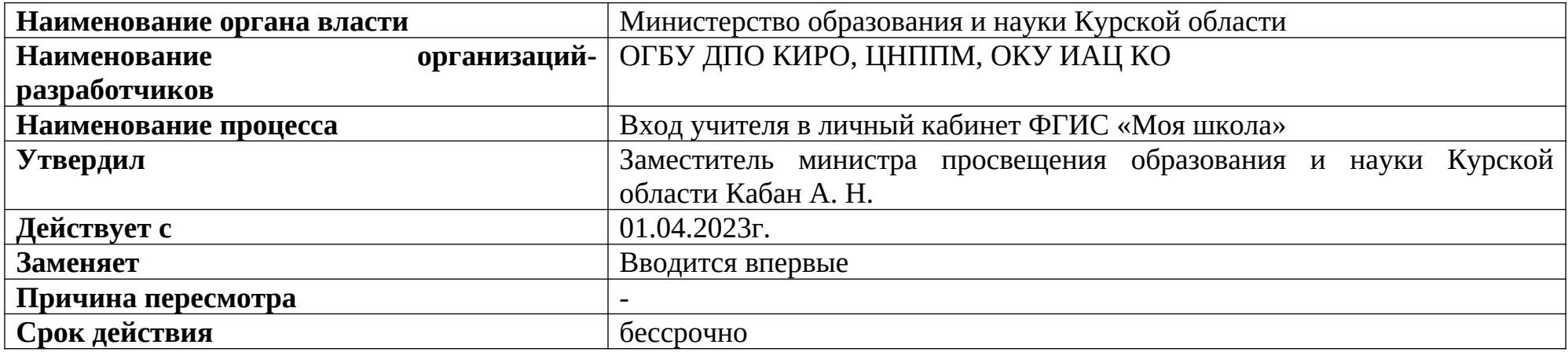

#### **1. Цели применения стандартной операционной процедуры:**

Целью СОП является регламентация процесса входа учителя в личный кабинет ФГИС «Моя школа».

## **2. Субъекты стандартной операционной процедуры:**

СОП предназначен для учителей общеобразовательных организаций Курской области.

# **3. Сокращения и определения стандартной операционной процедуры:**

**ОГБУ ДПО КИРО** – областное государственное бюджетное учреждение дополнительного профессионального образования «Курский институт развития образования»;

**ЦНППМ** - центр непрерывного повышения профессионального мастерства педагогических работников и управленческих кадров;

**ОКУ ИАЦ КО –** областное казённое учреждение «Информационно-аналитический центр» Курской области;

**ФГИС** – федеральная государственная информационная система.

# **4. Связанные документы и формы:**

– областной проект «Новые цифровые возможности образования Курской области» Стратегии развития образования в Курской области на период до 2030 года, утвержденной постановлением Администрации Курской области от 10.11.2022 № 1284-па

## **СОП «Входа учителя во ФГИС «Моя школа»**

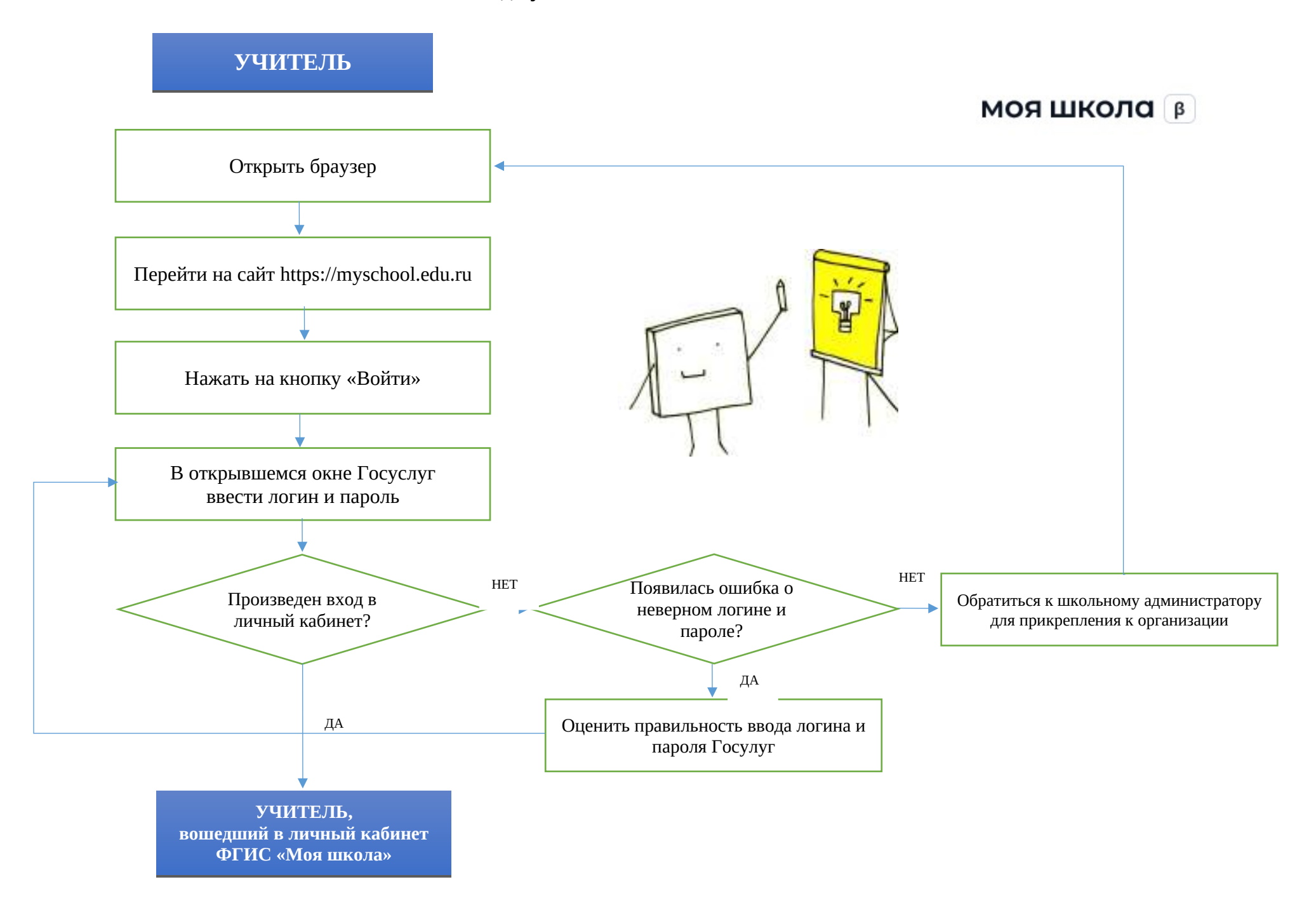